# Data Structures and Fundamentals of Programming

### **Problem #1**

In C++ implement a **generic** class, called Queue<T>, that uses a **single-linked list**  implementation.This should implement the queue ADT. It should be generic on the type of the data to be stored. It must be implemented using a dynamically allocated linked list with all allocation and de-allocation done explicitly. Give all class definitions and implement the following for Queue:

- Default constructor
- Destructor
- Copy-constructor
- Assignment operator
- enqueue  $(T)$  takes an parameter of type T and adds it to the end of the queue
- $\Gamma$  dequeue () removes a node from the front of the queue

Note: Your implementation can **NOT** use STL or any other libraries (standard or otherwise).

### **Problem #2**

Implement a function, to convert a **fully** parenthesized infix expression into the corresponding postfix expression. You can assume the expression is correct. The infix expression will be passed into the function as a character array (null terminating) or string. The binary operators +, - , \*, / with standard precedence are to be supported. You do not need to support unary operators. Additionally, you can assume that a generic class  $stack  exists$  with push and pop defined as normal and you may also use a built in string class.

```
char expr1[] = "(2*((3+7)-10))";
string expr2 = " (16*( (4+23) - 7) )";
```
## **Problem #3**

Implement the function *int G(int m, int n)* defined by

$$
G(m,n) = \begin{cases} n+1, & \text{if } m = 0 \\ G(m-1,1), & \text{if } m > 0 \text{ and } n = 0 \\ G(m-1, G(m,n-1)), & \text{if } m > 0 \text{ and } n > 0 \end{cases}
$$

- (a) First, using system recursion.
- (b) Second, using only the ADT stack (i.e without using system recursion, vectors, queues, maps, etc).

#### **Problem #4**

Given the following:

```
struct cellT { 
     int val; 
     cellT *next; 
}; 
bool contains(cellT *list, cellT *sub);
```
Write a function that given two linked lists will determine whether the second list is a subsequence of the first. To be a subsequence, every value of the second must appear within the first list and in the same order, but there may be additional values interspersed in the first list. A list contains itself; the NULL list is contained in any list.

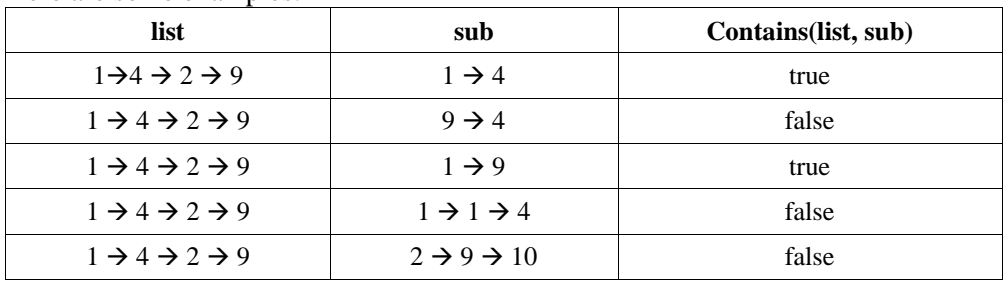

Here are some examples: